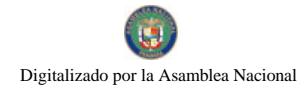

Gaceta Oficial Digital, viernes 12 de septiembre de 2008

脚振。

 $\frac{1}{2}$ 

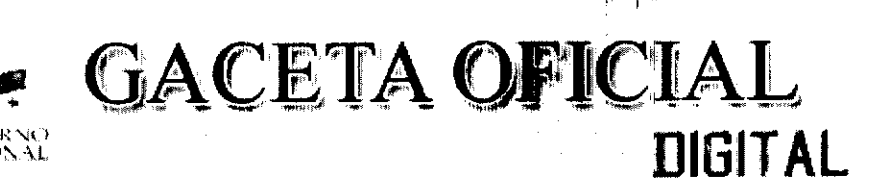

Año CIV

Panamá, R. de Panamá viernes 12 de septiembre de 2008

 $N^{\circ}$  $26124 - A$ 

**CONTENIDO** 

**CONSEJO DE GABINETE** Resolución de Gabinete Nº 167 (De miércoles 10 de septiembre de 2008)

"POR LA CUAL SE MODIFICA LA RESOLUCIÓN DE GABINETE N°117 DE 21 DF JULIO DEL 2008, PARA EXCEPTUAR A LA AUTORIDAD NACIONAL DE ADUANAS DEL PROCEDIMIENTO DE SELECCIÓN DE CONTRATISTA. AUTORIZARLA A CONTRATAR DIRECTAMENTE (ON EL CONSORCIO CRIMSONLOGIC-DCHAIN Y SE APRUEBA EL CONTRATO Nº001-08. PARA LA MODERNIZACIÓN SISTEMA INTEGRADO 73 COMERCIO EXTERIOR DE PANAMÁ (S.LC.E). POI, UN MONTO DE NUEVE MILLONES NOVECIENTOS MIL BALBOAS CON 00/100 (B/9.900.000)".

> MINISTERIO DE OBRAS PÚBLICAS Adenda Nº 1 al AL-1-37-07 (De miércoles 12 de marzo de 2008)

"POR MEDIO DE LA CUAL SE MODIFICA LA CLAUSULA PRIMERA DEL CON (RATO Nº AL-1-37-07. SUSCRITO ENTRE EL MINISTERIO DE OBRAS PUBLICAS Y LA EMPRESA PAN. MERICAN OUTDOOR ADVERTISING. INC. PARA ELIMINAR E INCLUIR ALGUNOS PUENTES PEATONALES"

> **COMISIÓN NACIONAL DE VALORES** Resolución CNV Nº 325-07 (De jueves 20 de diciembre de 2007)

<u>"POR LA CUAL SE EXPIDE LICENCIA DE CORREDOR DE VALORES A ROBERTO RAMÓN ALEMÁN RUIZ.</u> PORTADOR DE LA CÉDULA DE IDENTIDAD PERSONAL No. 8-770-929".

> CONTRALORÍA GENERAL DE LA REPÚBLICA Decreto  $N^{\circ}$  79-Leg (De viernes 8 de agosto de 2008)

<u>"POR EL CUAL SE TRANSFIERE LA UNIDAD DE COORDINACIÓN, ARTICULACIÓN Y FORTALECIMIENTO</u> DE LAS OFICINAS DE AUDITORÍA INTERNA QUE CPERAN DENTRO DEL SECTOR PÚBLICO DE LA DIRECCIÓN NACIONAL DE AUDITORÍA INTERNA Y LAS FUNCIONES ASIGNADAS Y DELEGADAS A LA SUBDIRECCIÓN NACIONAL DE AUDITORÍA INTERNA, A LA DIRECCIÓN DE AUDITY RÍA GENERAL DE LA

> AUTORIDAD FANAMEÑA DE SEGURIDAD DE ALIMENTOS Resuelto Nº AUP SA DINAN-200al202

(De jueves 31 de nayo de 2007)

"POR LOS CUALES SE EMITEN REQUISITOS SANIT ARIOS PARA L A LAPC RTACIÓN".

ALCALDÍA DE GUALACA / CHIRIOUÍ Acuerdo Nº 0.1-2008 (De martes 22 de abril de 2008)

 $\Delta \sim 10^6$ 

 $\mathbf{r}$  . ť

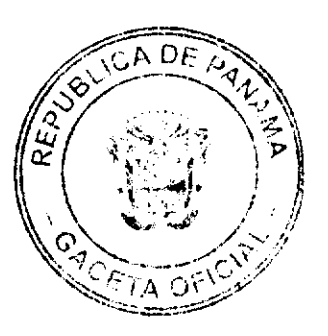

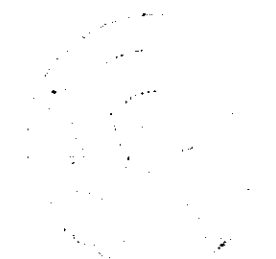

CONTRALORÍA GENERAL DE LA REPÚBLICA"

#### Gaceta Oficial Digital, viernes 12 de septiembre de 2008

 $\overline{z}$ 

## "POR MEDIO DEL CUAL SE FIJAN LOS IMPUESTOS A LA EMPRESA BONTEX, S.A., A FIN DE QUE INICEN LAS OBRAS DE CONSTRUCCION DE LA HIDROELECTRICA GUALACA".

## CONSEJO MUNICIPAL DE ARRAIJAN / PANAMÁ

Acuerdo Nº 38 (De martes 1 de julio de 2008)

"POR EL CUAL SE DECRETA LA SEGREGACION Y ADJUDICACION DEI INITIVA A TITULO DE COMPRA VENTA. DE UN LOTE DE TERRENO OUE FORMA PARTE DE LA FINCA MUNICIPAL Nº 4375 INSCRITA EN EL REGISTRO PUBLICO AL TOMO 99. FOLIO 142. SECCION DE LA PROPIEDAD, PROVINCIA DE PANAMA. A FAVOR DE MANUEL DE LA CRUZ NUÑEZ".

> CONSEJO MUNICIPAL DE PEDASÍ / LOS SANTOS Acuerdo Municipal Nº 8

(De viernes 11 de marzo de 2005)

<u>"POR MEDIO DEL CUAL EL HONORABLE CONCEJO MUNICIPAL DE PEDASÍ, MODIFICA EL ARTÍCULO</u> 1.1.2.8.04 OUE CORRESPONDE A EDIFICACIONES Y REEDIFICACIONES EN EL REGIMEN IMPOSITIVO"

### RESOLUCION DE GABINETE Nº.167

(de 10 de septiembre de 2008)

Por la cual se modifica la Resolución de Gabinete Nº117 de 21 de julio del 2008, para exceptuar a la Autoridad Nacional de Aduanas del procedimiento de selección de contratista, autorizarla a contratar directamente con el Consorcio CrimsonLogic-dCHAIN y se aprueba el Contrato Nº001-08, para la Modernización del Sistema Integrado de Comercio Exterior de Panamá (S.I.C.E), por un monto de nueve millones novecientos mil balboas con 00/100 (B/.9,900,000.00)

## EL CONSEJO DE GABINETE,

en uso de sus facultades constitucionales y legales,

CONSIDERANDO:

Que, en su momento, el Ministerio de Economía y Finanzas solicitó al Consejo de Gabinete, la excepción del procedimiento de selección de contratista, la autorización de contratación directa y la aprobación de un contrato con el Consorcio CrimsonLogic-dCHAIN, para el reemplazo del Sistema Integrado de Comercio Exterior de Panamá (SICE), de la Dirección General de Aduanas, por un monto de nueve millones novecientos mil ralboas con 00/100 (B/.9,900,000.00);

Que, mediante la Resolución de Gabinete Nº117 de 21 de julio de 2008, el Consejo de Gabincte exceptuó al Ministerio de Economía y Finanzas del procedimiento de selección de contratista y aprobó la autorización de contratación directa con el Consorcio CrimsonLogic-dCHAIN, así como el texto del Contrato Nº06!-08 "Para el reemplazo del Sistema Integrado de Comercio Exterior de Panamá (SICE), de la Dirección General de Aduanas";

Que el Decreto Ley Nº 1 de 13 de febrero de 2008 crea la Autoridad Nacional de Aduanas, otorgándole mando y jurisdicción en todo el territorio nacional;

Que el Decreto de Ley Nº1 de 2008 entró en vigencia el día 22 de agosto del presente año;

Que, al momento de entrar en vigencia la Autoridad Nacional de Aduanas, no se había formalizado el Contrato Nº061-08 "Para el reemplazo del Sistema Integrado de Comercio Exterior de Panamá (SICE) de la Dirección General de Aduanas";

Que, antes de la formalización de la contratación, se acordó con el Consorcio CrimsonLogic-dCHAIN, la modificación de algunas cláusulas del Contrato Nº061-08 para mayor provecho de las Partes;

Que la Directora General de la Autoridad Nacional de Aduanas ha solicitado, al Consejo de Gabinete, que se modifique la Resolución de Gabinete Nº117 de 21 de julio de 2008, para que se exceptúe a la Autoridad Nacional de Aduanas del procedimiento de selección de contratista, se autorice la contratación directa y se aprueben modificaciones al Contrato Nº061-08 con el Consorcio CrimsonLogic-dCHAIN, para la Modernización del Sistema Integrado de Comercio Exterior de Panamá (SICE), por un monto de nueve millones novecientos mil balboas con 00/100 (B/.9,900,000.00)

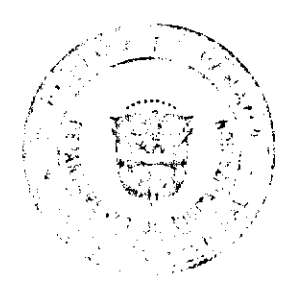

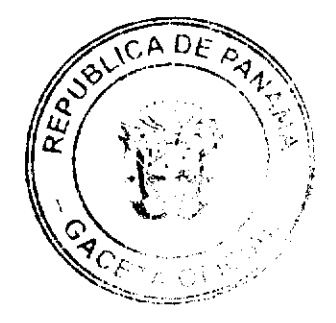

#### Gaceta Oficial Digital, viernes 2 de septiembre de 2008

# **RESUELVE:**

Artículo 1. Modificar la Resolución Nº117 de 21 de julio de 2008, para exceptuar a la Autoridad Nacional de Aduanas del procedimiento de selección de contratista, autorizar la contratación directa y aprobar modificaciones al Contrato Nº 001-08, a suscribirse con el Consorcio CrimsonLogic-dCHAIN, para el "Reemplazo dei Sistema Integrado de Comercio Exterior (S.I.C.E.)", por un monto de nueve millones novecientos mil baiboas con 00/100 (B/.9,900,000.00).

Artículo 2. Dejar sin efecto el texto del contrato No.061-08 del Ministerio de Econom:a y Finanzas, autorizado por la Resolución No.117 de 21 de julio de 2008.

Artículo 3. Autorizar a la Directora General de la Autoridad Nacional de Aduanas para que firme el Contrato a suscribirse con el Consorcio CrimsonLogic-dChain, así como cualquier otra documentación necesaria para su implementación y ejecución.

Artículo 4. Esta Resolución empezará a regir desde su aprobación.

FUNDAMENTO DE DERECHO: Artículo 56, numeral 2, y artículo 57 de la Ley 22 de 27 de junio de 2006, artículo 166, literal b, y artículo 171 del Decreto Ejecutivo Nº 366 de 28 de diciembre de 2006.

COMUNIQUESE Y CÚMPLASE.

Dada en la ciudad de Panamá, a los 10 días del mes de septiembre de dos mil ocho (2008).

**MARTIN TORRIJOS ESPINO** 

Presidente de la República

El Ministro de Gobierno y Justicia,

DANIEL DELGADO-DIAMANTE

El Ministro de Relaciones Exteriores,

SAMUEL LEWIS NAVARRO

El Ministro de Educación,

SALVADOR A. RODRÍGUEZ G.

El Ministro de Obras Públicas,

BENJAMÍN COLAMARCO PATIÑO

La Ministra de Salud,

ROSARIO TURNER MONTENEGRO

El Ministro de Trabajo y Desarrollo

Laboral,

EDWIN SALAMÍN JAÉN

La Ministra de Comercio e Industrias,

CARMEN GISELA VERGARA

El Ministro de Vivienda,

**GABRIEL DIEZ P.** 

El Ministro de Desarrollo Agropecuario.

GUILLERMO SALAZAR NICOLAU

La Ministra de Desarrollo Social,

MARÍA ROQUEBERT LEÓN

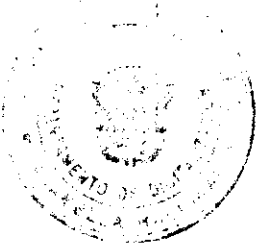

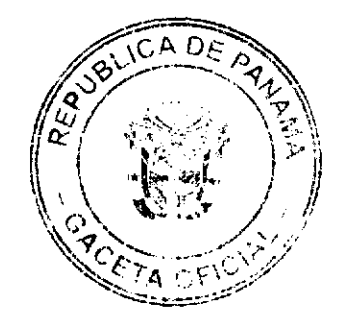

Gaceta Oficial Digital, viernes 12 de serviembre de 2008

# El Ministro de Economía y Finanzas,

HÉCTOR E. ALEXANDER H.

EL Ministro para Asuntos del Canal,

**DANI KUZNIECKY** 

**DILIO ARCIA TORRES** 

Ministro de la Presidencia y

Secretario General del Conseio de Gabinete

### REPÚBLICA DE PANAMÁ

## MINISTERIO DE OBRAS PÚBLICAS

## **ADDENDA Nº 1**

### CONTRATO Nº AL-1-37-07

"Por medio de la cual se modifica la Cláusula PRIMERA del Contrato Nº AL-1-37-07, suscrito entre el Ministerio de Obras Públicas y la empresa PANAMERICAN OUTDOOR ADVERTISING, INC., para eliminar e incluir algunos puentes peatonales".

Entre los suscritos a saber: DR. BENJAMÍN COLAMARCO PATIÑO, varón, panameño, mayor de edad, casado, con cédula de identidad personal Nº 8-177-682, vecino de esta ciudad, MINISTRO DE OBRAS PÚBLICAS, actuando en nombre y representación del Estado, basado en la opinión favorable del Consejo Económico Nacional emitida mediante la Nota CENA / 566 de 16 de noviembre de 2006, quien en lo sucesivo se llamará EL ESTADO, por una parte, y JUAN CARLOS ARANGO R., varón, panameño, mayor de edad, con cédula de identidad personal Nº 8-232-910, quien actúa en nombre y representación de la empresa PANAMERICAN OUTDOOR ADVERTISING, INC., sociedad debidamente inscrita en el Registro Público, Sección de Micropelícula Mercantil, a Ficha 359991, Rollo 65089, Imagen 85 con Licencia Industrial Nº 2000-7041, por la otra parte, quien en lo sucesivo se llamará EL CONTRATISTA, hemos convenido en suscribir la presente addenda al contrato Nº AL-1-37-07 de la siguiente manera:

#### PRIMERO: Serán reemplazados los siguientes puentes:

#### Del Renglón Nº 1

- · El puente peatonal 7 de septiembre por el puente en Loma Coba en la Carretera Panamericana en Ancón, Panamá.
- · El puente peatonal la Pesa en la Chorrera por el del Peaje de la Autopista Arraiján Chorrera.

### Del Renglón Nº 2

· El puente peatonal de entrada de Lajas en Chame (antes de la entrada de Coronado) por el puente peatonal de La Doña en la 24 de Diciembre y el puente de Torremolinos en la Vía Tocumen (actualmente en construcción)

# Del Renglón Nº 3

· El de La Tablita en Aguadulce por el Hospital Rafael Estévez en Aguadulce.

Por lo tanto, la cláusula primera quedará así:

#### PRIMERA: OBJETO DEL CONTRATO.

EL CONTRATISTA se compromete a realizar por su cuenta todos los trabajos de: ACONDICIONAMIENTO Y MANTENIMIENTO DE LOS PASOS ELEVADOS PEATONALES Y SUS CASETAS DE ESPERA, DESCRITOS EN LOS RENGLONES Nº 1, Nº 2 Y Nº 3, de acuerdo a los requisitos indicados en el Documento de Bases.

EL ESTADO, a su vez autoriza colocar anuncios publicitarios en cada uno de los PASOS ELEVADOS PEATONALES Y SUS CASETAS DE ESPERA, descritos a continuación:

RENGLON Nº 1

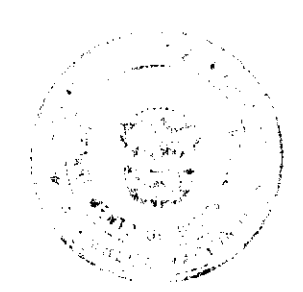

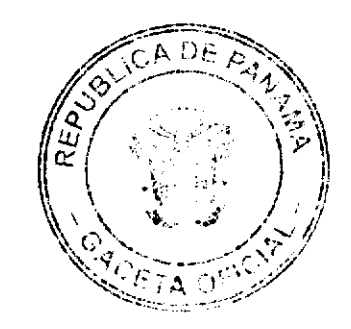

 $\overline{1}$ 

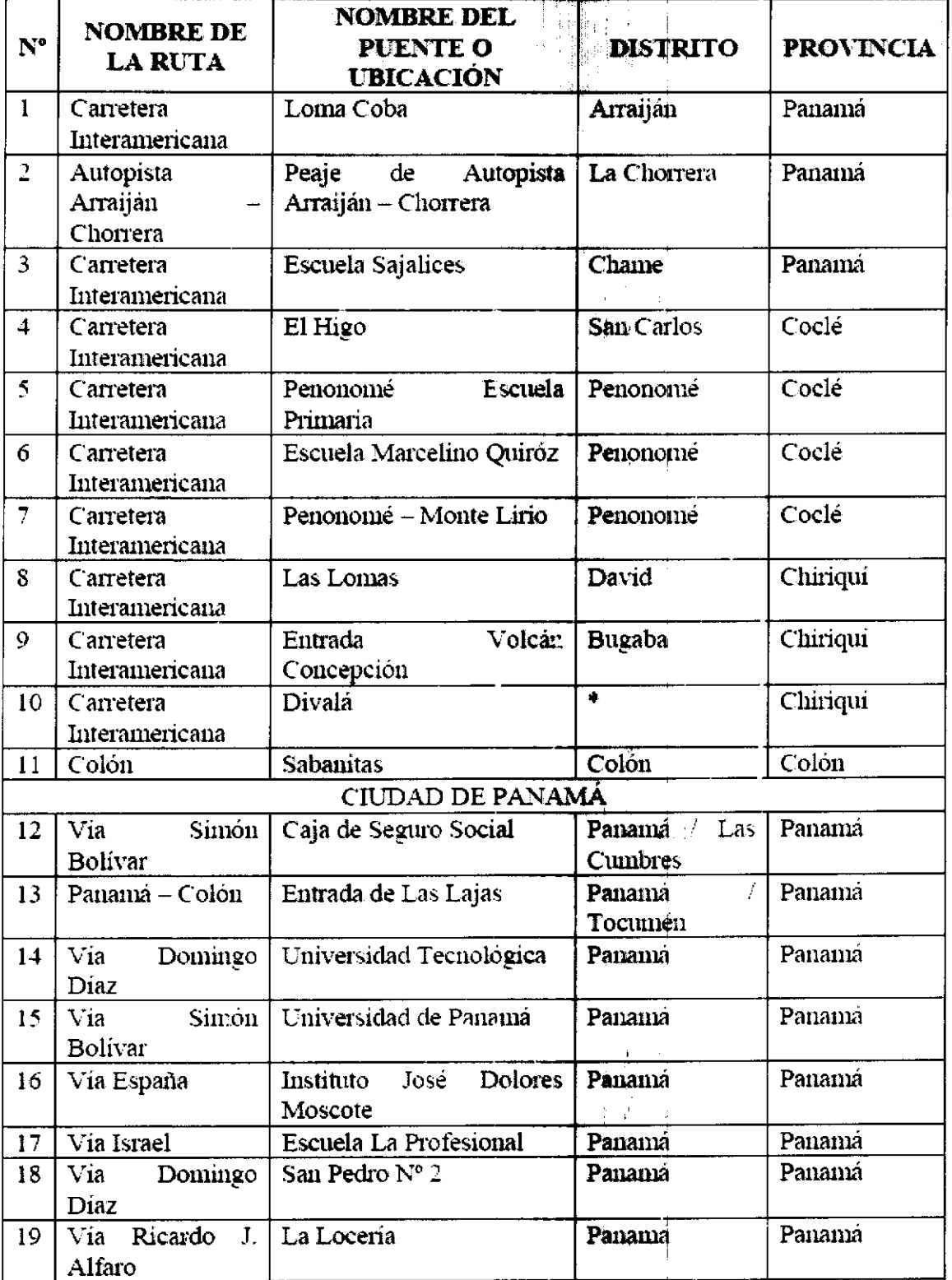

Este Paso Peatonal esta incluido dentro del Proyecto Rehabilitación y Ensanche de 1 Carretera Panamericana, Tramo: Concepción - Frontera, el cual tiene un porcentaje de avance de obra del noventa y nueve por ciento (99%)

RENGLÓN Nº 2

 $\mathbf{i}$ 

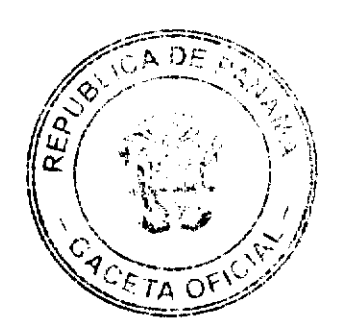

 $\frac{1}{2}$ 

No 26124-A

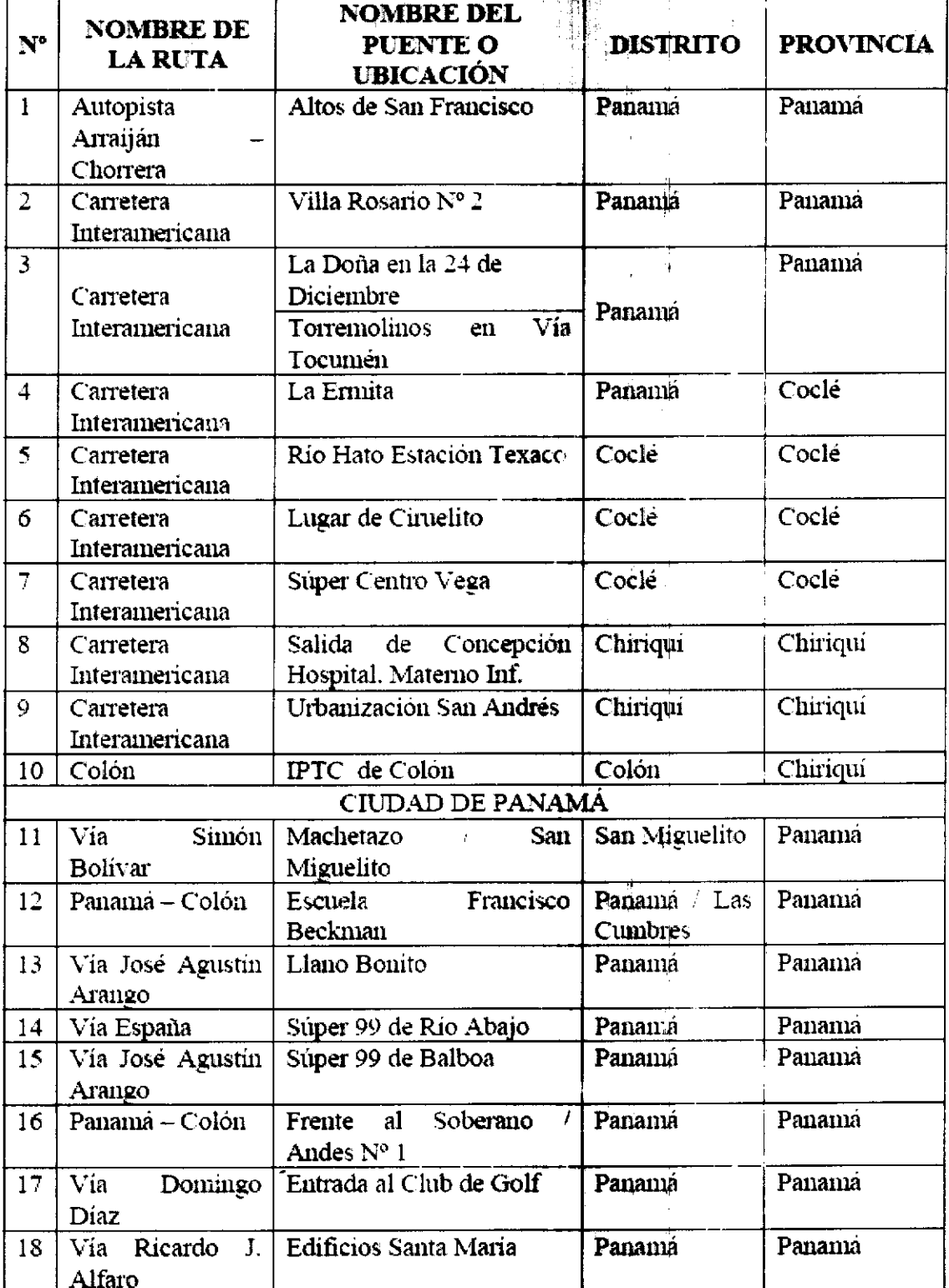

RENGLÓN Nº 3

J.

 $\overline{ }$ 

 $\frac{\sum_{i=1}^{n} x_i}{\sum_{i=1}^{n} x_i}$ 

X DE  $\sqrt{C}$  $\mathcal{S}^{\mathcal{S}}$ Ċ ين<br>ع GACETA OFF

 $\mathbf{i}$ 

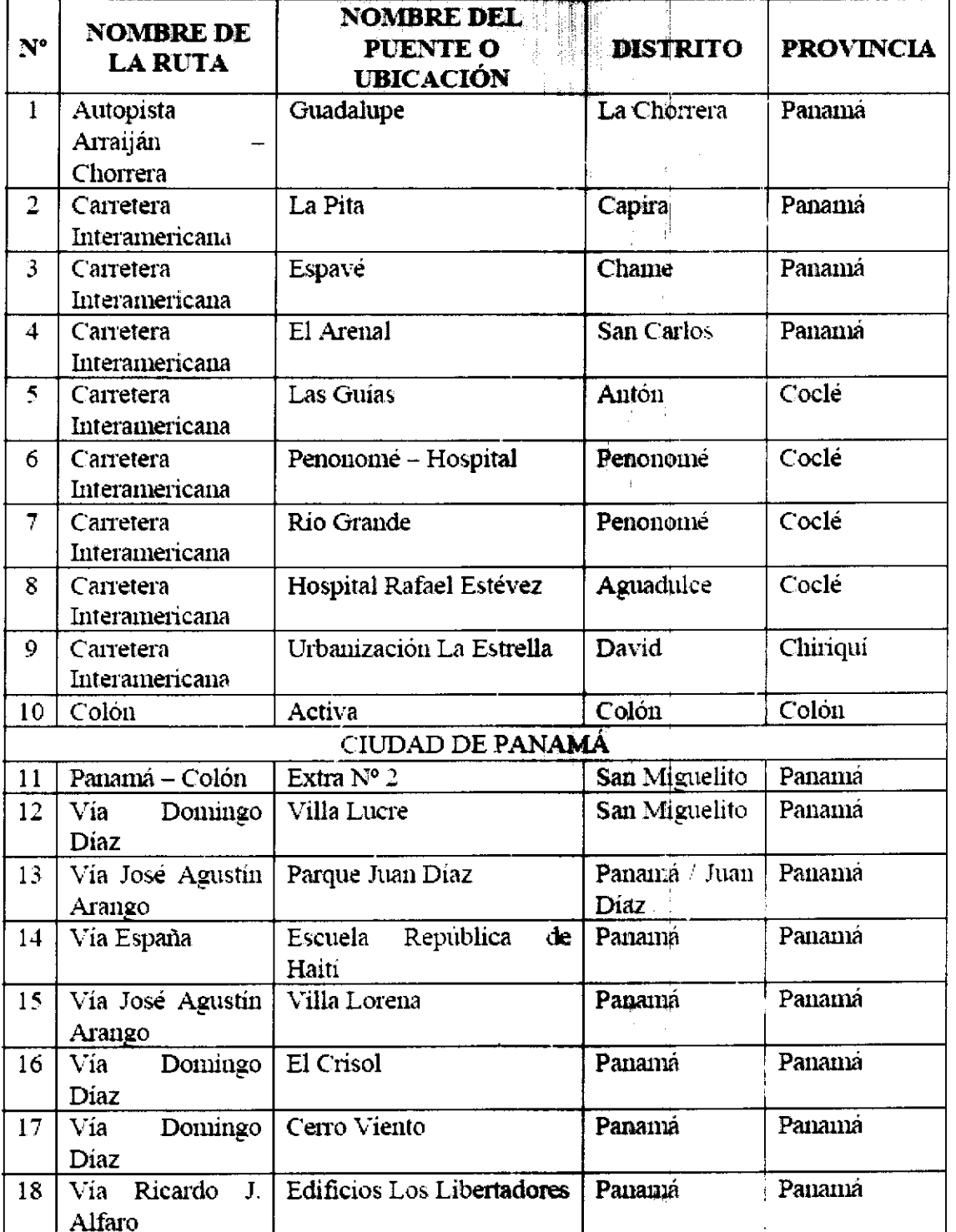

SEGUNDO: CONTRATISTA y EL ESTADO, acuerdan que todas las demás cláusulas del Contrato Nº AL-1-37-07 se mantienen sin alteración alguna.

ī  $\frac{1}{4}$ 

ģ

 $\mathcal{V}_4$ Ĥ.

Para constancia de lo convenido, se expide y firma este documento, en la ciudad de Panamá, a los 12 días del mes de marzo del año dos mil ocho (2008).

# POR EL ESTADO POR EL CONTRATISTA

BENJAMÍN COLAMARCO PATIÑO JUAN CARLOS ARANGO R.

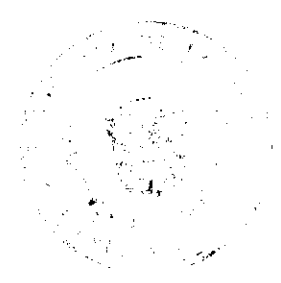

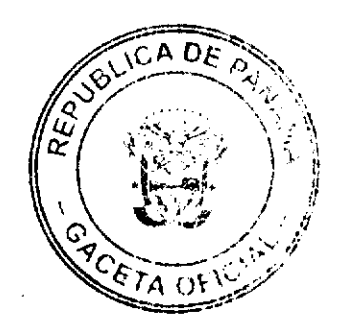

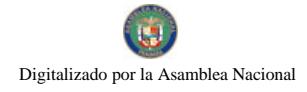

Gaceta Oficial Digital, viernes 12 de septiembre de 2008

Ministro de Obras Públicas Cédula Nº 8-232-910

#### **REFRENDO:**

### CONTRALORÍA GENERAL DE LA REPÚBLICA

Panamá 19 de marzo de 2008

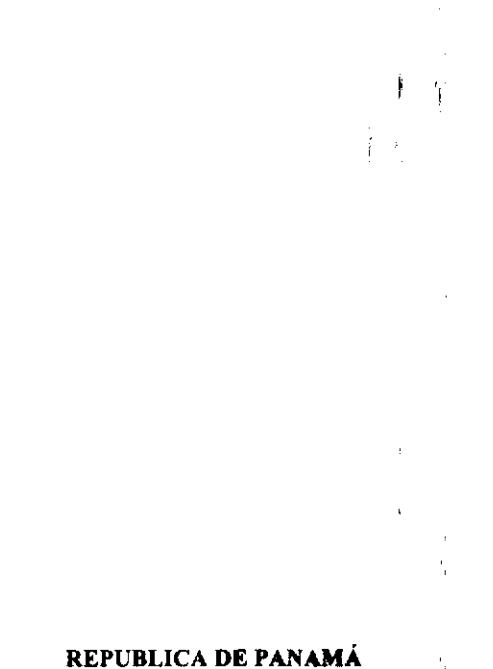

## **COMISIÓN NACIONAL DE VALORES**

# RESOLUCIÓN CNV No. 325-07

#### (20 de diciembre de 2007)

La Comisión Nacional de Valores,

en uso de sus facultades legales y,

#### **CONSIDERANDO:**

Que el Decreto Ley No.1 de 8 de julio de 1999, Artículo 8, atribuye a la Comisión Nacional de Valores la facultad de expedir licencia a los Corredores de Valores;

Que el Decreto Ley No.1 de 8 de julio de 1999, Título III, Capitulo IV, establece que sólo podrán ocupar el cargo o desempeñar las funciones de Corredor de Valores en la República de Panamá, aquellas personas que hayan obtenido la correspondiente licencia expedida por la Comisión;

Que el Artículo 49 de la citada excerta legal establece que las persenas que soliciten licencia de Corredor de Valores deberán aprobar el examen correspondiente establecido por la Comisión Nacional de Valores;

Que, el 5 de octubre de 2007, Roberto Ramón Alemán Ruiz, presentó el Examen de Conocimiento administrado por la Comisión Nacional de Valores, como requisito para la obtención de la Licencia de Corredor de Valores y el mismo fue aprobado satisfactoriamente;

Que el día 27 de noviembre de 2007, y en cumplimiento del Acuerdo No.2-2004 de 30 de abril de 2004, Roberto Ramón Alemán Ruiz ha presentado Solicitud Formal para obtener Licencia de Corredor de Valores, acompañada de los documentos exigidos por las leyes aplicables;

Que la solicitud en referencia, así como los documentos que la sustentan, fue analizada por la Dirección Nacional de Mercados de Valores e Intermediarios, según informe de fecha 10 de diciembre de 2007; y la misma no merece observaciones;

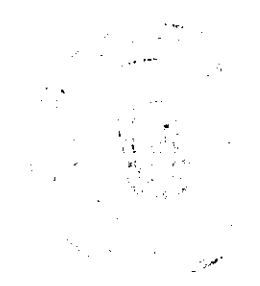

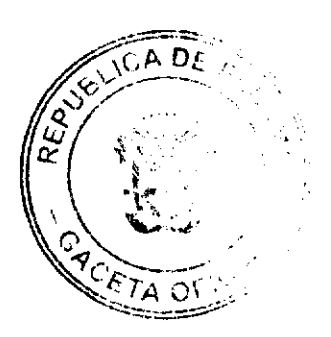

8

Que, realizados los análisis correspondientes a lo interno de esta Institución, esta Comisión Nacional de Valores estima que Roberto Ramón Alemán Ruiz ha cumplido con los requisitos legales de obligatorio cumplimiento para la obtención de la Licencia de Corredor de Valores.

#### **RESUELVE:**

PRIMERO: EXPEDIR, como en efecto se expide, la Licencia de Corredor de Valores a Roberto Ramón Alemán Ruiz, portador de la cédula de identidad personal No. 8-770-929.

SEGUNDO: INFORMAR a Roberto Ramón Alemán Ruiz que está autorizado a ejercer actividades de negocios propias de la Licencia No. 365 que por este medio se le expide, sujeta al cumplimiento de las disposiciones legales del Decreto Ley No.1 de 8 de julio de 1999, Acuerdos Reglamentarios adoptados por esta Comisión Nacional de Valores y demás disposiciones legales aplicables a los Corredores de Valores.

Se advierte a la parte interesada que contra la presente Resolución cabe el Recurso de Reconsideración el cual deberá ser interpuesto dentro de los cinco (5) días hábiles siguientes a la fecha de la notificación de la presente Resolución.

 $\acute{\text{i}}$ 

'n

FUNDAMENTO DE DERECHO: Decreto Ley No. 1 de 8 de julio de 1999 y Acuerdo No.2-2004 de 30 de abril de 2004.

## NOTIFÍQUESE, PUBLÍQUESE Y CÚMPLASE

### Carlos A. Barsallo P.

Comisionado Presidente

#### **David Saied Torrijos**

Comisionado Vicepresidente

#### Juan Manuel Martans S.

Comisionado

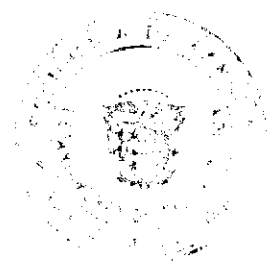

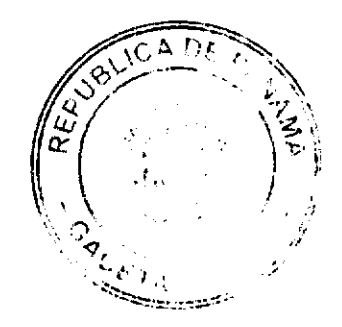

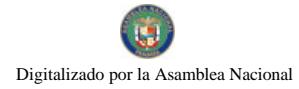

#### Gaceta Oficial Digital, viernes 12 de septiembre de 2008

### REPÚBLICA DE PANAMÁ

### CONTRALORÍA GENERAL DE LA REPÚBLICA

DECRETO NÚM. 279-Leg.

#### (De 8 de agosto de 2008)

"Por el cual se transfiere la Unidad de Coordinación, Articulación y Fortalecimiento de las Oficinas de Auditoría Interna que operan dentro del Sector Público de la Dirección Nacional de Auditoría Interna y las funciones asignadas y delegadas a la Subdirección Nacional de Auditoría Interna, a la Dirección de Auditoría General de la Contraloría General de la República".

### EL CONTRALOR GENERAL DE LA REPÚBLICA

En uso de sus facultades constitucionales y legales,

## CONSIDERANDO:

Que el Artículo 280 de la Constitución Política de la República de Panamá, numeral 2, señala que la Contraloría General de la República fiscalizará y regulará mediante el control previo o posterior todos los actos de manejo de fondos y otros bienes públicos.

Que los Artículos 5, 6 y 60 de la Ley 32 de 8 de noviembre de 1984, Orgánica de la Contraloría General de la República, establecen que la Institución estará integrada por los departamentos, oficinas, direcciones y dependencias que sean necesarias para el adecuado cumplimiento de su misión y función faculando al Contraler General, en concordancia con el Reglamento Interno, para establecer, fusionar y suprimir las subdivisiones de éstas, fijándoles atribuciones específicas propias de su competencia, de manera que se especialicen en la atención de los asuntos que se les encomienda y evitando duplicidad de funciones.

Que mediante Decreto Núm. 101 de 22 de mayo de 1991, Artículos Primero y Segundo, para el ejercicio del control posterior, se estableció dentro de la estructura de la Contraioría General de la República, la Dirección de Auditoría General, la cual tendría entre otras subdivisiones y áreas de operación la coordinación de las Auditorías Internas.

Que las Normas de Auditoria Gubernamental para la República de Panamá señalan que la Auditoría Gubernamental es un sistema conformado por una base conceptual y un esquema metodológico, dirigidos a unificar los criterios y compatibilizar los esfuerzos de quienes hacen auditoría, ya sea auditores de la Contraloría General de la República, de las auditorías internas o de las firmas privadas.

Que siendo una de las metas estratégicas de la Institución para el quinquenio 2004-2009 "Modificar el Enfoque General de la Fiscalización que ejerce la Contraloría General de la República, dentro de la cual se incluye "Fortalecer las Unidades de Auditoria Interna Gubernamental", el Despacho Superior emitió el Decreto Núm. 239-Leg. de 13 de junio de 2007, mediante el cual se crea la Unidad de Coordinación y Fortalecimiento de las Oficinas de Auditoria Interna del Sector Público y se asignaron y delegaron funciones a la Subdirección Nacional de Auditoría Interna de la Dirección Nacional de Auditoria Interna.

Que el Despacho Superior ha considerado que la experiencia, profesionalismo y capacitación que posee la Dirección de Auditoría General en la ejecución de actividades de fortalecimiento de las unidades de auditoría interna del sector público, constituyen una fortaleza importante que debe capitalizarse para facilitar el logro de la meta prevista en los niveles de eficiencia, efectividad y eficacia requerida.

### **DECRETA:**

PRIMERO: Transfiérase la Unidad de Coordinación, Articulación y Fortalecimiento de las Oficinas de Auditoría Interna que operan dentro del Sector Público de la Dirección Nacional de Auditoría Interna a la Dirección de Auditoría General, denominada a partir de la entrada en vigencia de este decreto Unidad Coordinadora de Auditorías Internas (UCAI).

SEGUNDO: Asignar y delegar a la Dirección de Auditoría General las funciones de coordinación para la modernización, fortalecimiento y acoplamiento de las actividades indispensables para el desarrollo efectivo del Control Interno de la gestión pública, asignadas hasta la fecha a la Subdirección Nacional de Auditoría Interna

TERCERO: Elimínese de la estructura orgánica funcional de la Dirección Nacional de Auditoría Interna, la Unidad de Coordinación, Articulación y Fortalecimiento de las Oficinas de Auditoría Interna que operan dentro del Sector Público, así como las funciones relacionadas asignadas y delegadas a la Subdirección Nacional de Auditoría Interna.

CUARTO: Ordénese a la Dirección de Auditoría General gestionar de manera inmediata, las acciones técnicas y logísticas necesarias que viabilicen la ejecución efectiva de las funciones encomendadas, hasta tanto se definan los aspectos orgánicos funcionales que permitan incorporar la unidad transferida a la estructura de dicha Dirección.

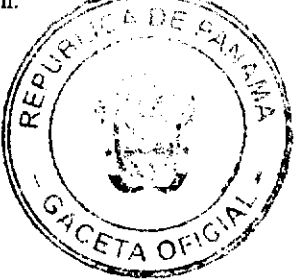

QUINTO: Otórguese a la Dirección de Auditoría General por parte del Despacho Superior y demás direcciones de la Institución, todo el respaldo necesario para llevar a cabo las funciones encomendadas.

SEXTO: Este Decreto empezará a regir a partir de su promulgación en la Gaceta Oficial y deroga en todas sus partes el Decreto Núm. 239-Leg. de 13 de julio de 2007, publicado en la Gaceta Oficial Núm. 25,873 del lunes 10 de septiembre de 2007 y todas las disposiciones emitidas con anterioridad que le sean contrarias.

Dado en la ciudad de Panamá a los ocho días de agosto del dos mil ocho.

## COMUNIQUESE Y CÚMPLASE

## CARLOS A. VALLARINO R.

Contralor General

## **JORGE L. QUIJADA V.**

**Secretario General** 

### REPÚBLICA DE PANAMÁ

## AUTORIDAD PANAMEÑA DE SEGURIDAD DE ALIMENTOS

#### RESUELTO AUPSA - DINAN - 200-2007

## (De 31 de Mayo de 2007)

"Por medio del cual se emite el Requisito Fitosanitario para la importación de Manzanas (Malus domestica) frescas, para consumo humano y/o transformación, originarias de Brasil."

## El DIRECTOR NACIONAL DE NORMAS PARA LA IMPORTACIÓN DE ALIMENTOS,

#### en uso de sus facultades legales CONSIDERANDO:

Que el Decreto Ley 11 de 22 de febrero de 2006 crea la Autoridad Panameña de Seguridad de Alimentos, como entidad rectora del Estado para asegurar el cumplimiento y aplicación de las leyes y reglamentos en materia de seguridad de introducción de alimentos al territorio nacional, bajo criterios estrictamente científicos y técnicos.

Que la Autoridad Panameña de Seguridad de Alimentos tiene como objetivo principal el proteger la salud humana, el patrimonio animal y vegetal del país, mediante la aplicación de las medidas sanitarias y fitosanitarias aplicables a la introducción de alimentos al territorio nacional.

Que el artículo 38, numeral 1 del Decreto Ley 11 de 22 de febrero de 2006 dicta que es función de la Dirección Nacional de Normas para la Importación de Alimentos, emitir los requisitos sanitarios y fitesanitarios, que deben cumplir los alimentos para su introducción al territorio nacional: En el almacenaje en zonas libres, zona procesadora, importación, tránsito y/o trasbordo.

Que la Autoridad Panameña de Seguridad de Alimentos ha considerado pertinente la emisión del Requisito Fitosanitario, con el fin de complementar los aspectos sanitarios, de inecuidad y calidad para la importación de Manzanas (Malus domestica) frescas, para consumo humano y /o transformación, originarias de Brasil.

Que el país, lugar y sitio de producción ha sido reconocido como área libre de plaga. de interés cuarentenario, por la Autoridad Panameña de Seguridad de Alimentos o en su defecto reconoce la declaración avalada por la Dirección Nacional de Sanidad Vegetal del Ministerio de Desarrollo Agropecuario, en base al Articulo 77 del Decreto Ley 11 de 22 de febrero de 2006.

Que el incumplimiento de las buenas prácticas agrícolas y de manejo de estos alimentos puede ocasionar la aparición o prevalencia contaminantes biológicos, químicos o físicos, afectando la salud de los consumidores y es responsabilidad de la Autoridad Panameña de Seguridad de Alimentos, verificar que los mismos no sobrepasen los niveles adecuados de protección de la salud pública.

Que luego de las consideraciones antes expuestas,

## **RESUELVE:**

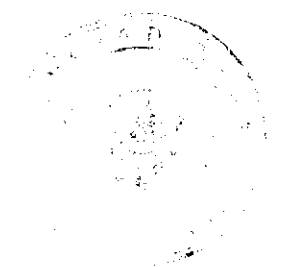

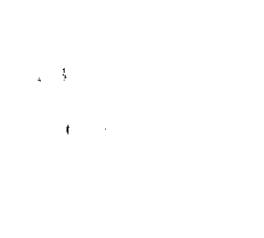

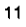

Artículo 1: Emitir los Requisitos Fitosanitarios para la Importación de Manzanas (Malus domestica) frescas, para consumo humano y/o transformación, originarias de Brasil, descrita en la siguiente fracción del Arancel Nacional de Importación:

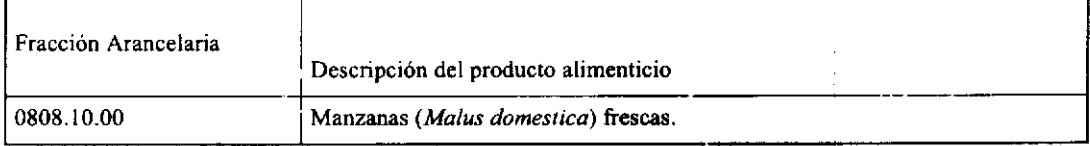

Artículo 2: El importador está obligado a informar a la Autoridad Panameña de Seguridad de Alimentos, a través del Formulario de Notificación de Importación, en forma manual o vía electrónica, en un tiempo mínimo de 48 horas, previa a la llegada del producto al punto de ingreso.

Artículo 3: Las Manzanas (Malus domestica) frescas, deben estar amparadas por un certificado vitosanitario, expedido por La Organización Nacional de Protección Fitosanitaria (ONPF) dei país de origen, en el que se certifique el cumplimiento de los siguientes requisitos:

Oue:

- 1. Las Manzanas (Malus domestica) han sido cultivadas y embaladas en Brasil.
- 2. La mercancía procede de áreas y lugares de producción sujetas a inspección por parte de la Organización Nacional de Protección Fitosanitaria (ONPF) del país de origen, durante el período de crecimiento activo, cosecha y embalaje del alimento.
- 3. El certificado fitosanitario oficial, incluye una declaración adicional en la que se da fe de lo que se detalla a continuación:

3.1 El embarque procede de áreas y lugares de producción libres de plagas de interés cuarentenario para La República de Panamá, tales como, tales como, tales como:

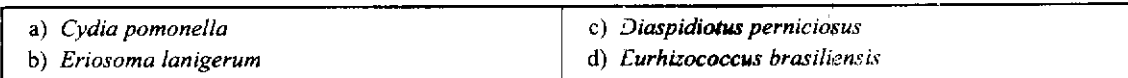

3.2 La producción, cosecha y el embalaje de estos alimentos, destinados para el consumo humano, se realizó en el marco de las buenas prácticas agrícolas (BPA) y de buenas prácticas de manufactura (BPM).

3.3 La mercancia viene libre de insectos vivos de cualquier tipo, así como también de otros contaminantes biológicos, químicos y físicos, incluyendo suelos de cualquier tipo. Para el caso de las frutas, las mismas deben venir libres de hojas.

3.4 El embalaje utilizado sea resistente a la manipulación y esta identificado con el código del país de origen, número de planta empacadora y código de lotes.

3.5 Los materiales utilizados para el embalaje y/o amortiguación no contengan fibras vegetales u otro material hospedero de plagas.

3.6 Los contenedores, previo al embarque, han sido lavados y desinfectados internamente.

Artículo 4: Los contenedores han sido precintados (marchamados, flejados) y sellados, de manera que dichos sellos solo puedan ser retirados por la Autoridad Panameña de Seguridad de Alimentos, a su llegada a Panamá.

Artículo 5: Al momento del arribo del embarque al puerto de ingreso al país, la mercancía debe estar amparada con la siguiente documentación comprobatoria:

- a) Copia del formulario de notificación de importación.
- b) Certificado fitosanitario del país de origen del producto.
- c) Copia de factura comercial del producto.
- d) Pre-declaración de aduanas.

Artículo 6: Al ingreso del alimento al país, la Autoridad Panzmeña de Seguridad de Alimentos procederá a realizar el muestreo para el análisis entomológico. Y se reserva el derecho de tomar otras muestras, en ese momento o en cualquier punto de la cadena alimentaria, a objeto de realizar otros análisis: Microbiológico, micotoxinas, características organolépticas, físico-químicos y residuos tóxicos.

El costo de estos análisis deberá ser sufragado por el interesado.

 $\epsilon$ ta oi

Artículo 7: Estos requisitos fitosanitarios son específicos para la importación de Manzanas (Malus domestica) frescas, no obstante no exime del cumplimiento de otras normas nacionales para su comercialización en el territorio nacional.

Artículo 8: Este Resuelto deroga toda disposición que le sea contraria.

Artículo 9: El presente Resuelto empezará a regir a partir de su firma y deberá ser publicado inmediatamente en la Gaceta Oficial.

FUNDAMENTO DE DERECHO: Decreto Ley 11 de 22 de febrero de 2006.

Ley 23 de 15 de julio de 1997

Ley Nº 47 de 9 de julio de 1996

COMUNÍQUESE Y CÚMPLASE.

HUMBERTO A. BERMÚDEZ R.

Director Nacional de Normas

Para la Importación de Alimentos

ANSELMO GUERRA M

Secretario General

### REPUBLICA DE PANAMÁ

### AUTORIDAD PANAMEÑA DE SEGURIDAD DE ALIMENTOS

## RESUELTO AUPSA - DINAN-201-2007

#### (De 31 de Mayo de 2007)

"Por medio del cual se emite el Requisito Sanitario para la importación de Atunes *(Thunnus spp.)* y bonitos de vientre rayado (Euthynnus spp.) refrigerados o congeladas, para el consumo humano."

### EI DIRECTOR NACIONAL DE NORMAS PARA LA IMPORTACIÓN DE ALIMENTOS,

#### en uso de sus facultades legales **CONSIDERANDO:**

Que el Decreto Ley 11 de 22 de febrero de 2006 crea la Autoridad Panameña de Seguridad de Alimentos, como entidad rectora del Estado para asegurar el cumplimiento y aplicación de las leyes y reglamentos en materia de seguridad de introducción de alimentos al territorio nacional, bajo criterios estrictamente científicos y técnicos.

Que la Autoridad Panameña de Seguridad de Alimentos tiene como objetivo principal proteger la salud humana, animal y el patrimonio vegetal del país, mediante la aplicación de las medidas sanitarias relacionadas a la introducción de alimentos al territorio nacional.

Que el artículo 38, numeral 1 del Decreto Ley 11 de 22 de febrero de 2006 dicta que es función de la Dirección Nacional de Normas para la Importación de Alimentos, emitir los requisitos sanitarios que deben cumplir los alimentos para su introducción al territorio nacional: en el almacenaje en zonas libres, zona procesadora, importación, tránsito y/o trasbordo.

Que la Autoridad Panameña de Seguridad de Alimentos ha considerado pertinente la emisión de los requisitos, con el fin de complementar los aspectos sanitarios para la importación de Atunes y Bonitos refrigerados o congelados, para el consumo humano.

Que el país, zona, región o compartimiento, ha sido reconocido como elegible por la Autoridad Panameña de Seguridad de Alimentos, o en su defecto reconoce la elegibilidad stergada per la Dirección Nacional de Salud Animal del Ministerio de Desarrollo Agropecuario, en base al Articulo 77 del decreto ley 11 de 22 de febrero de 2006.

 $13$ 

 $\mathbf{I}$ 

Que este alimento ha sido procesado en plantas autorizadas por la autoridad oficial competente del país exportador y aprobadas por la Autoridad Panameña de Seguridad de Alimentos, o en su defecto reconoce la aprobación de la plantas realizada por la Dirección Nacional de Salud Animal del Ministerio de Desarrollo Agropecuario y por el Departamento de Protección de Alimentos del Ministerio de Salud, en base al Articulo 77 del Decreto Ley 11 de 22 de febrero de 2006.

Que el incumplimiento de las buenas prácticas de manufactura de estos alimentos puede ocasionar la aparición de contaminantes biológicos, químicos o físicos que puedan afectar la salud de los consumidores. Y es responsabilidad de la Autoridad Panameña de Seguridad de Alimentos, verificar que estos contaminantes no sobrepasen los niveles adecuados de protección de la salud humana y animal.

Que la Dirección Nacional de Normas para la Importación de Alimentos, fundamentó la evaluación de riesgo, en la revisión y análisis de las características intrínsecas de cada producto alimenticio, su uso presunto, y los antecedentes de comercialización a nivel nacional e internacional, contemplando los reportes de peligros de los alimentos descritos.

Que los requisitos sanitarios para los alimentos descritos en este resuelto garantizan el nivel adecuado de protección sanitaria y la disminución de los riesgos.

Que luego de las consideraciones antes expuestas,

### **RESUELVE:**

Artículo 1: Emitir los Requisitos Sanitarios para la Importación de Atunes y Bonitos refrigerados o congelados, para el consumo humano, descritos en las siguientes fracciones del Arancel Nacional de Importación:

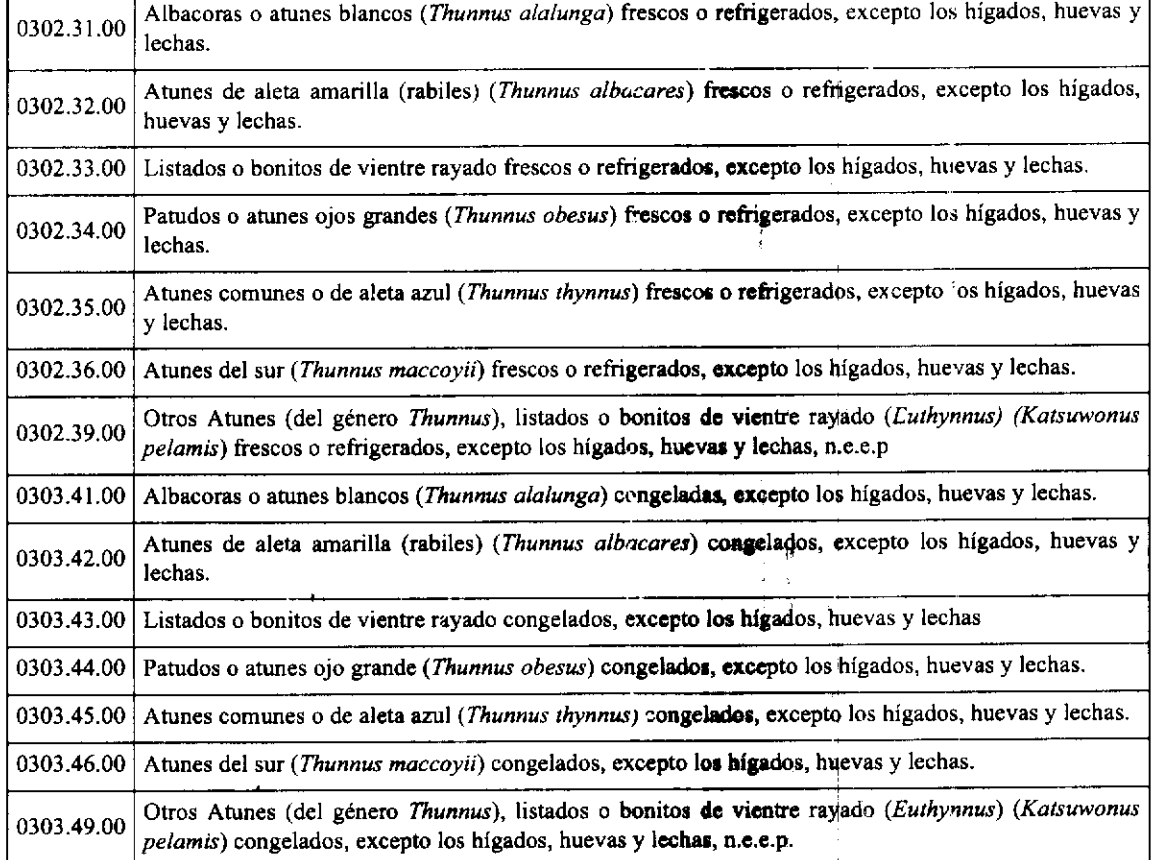

Artículo 2: El importador está obligado a informar a la Autoridad Panameña de Seguridad de Alimentos, a través del Formulario de notificación de importación, manualmente o vía electrónica, con un mínimo de tiempo de 48 horas previo a la llegada del producto al punto de ingreso.

Artículo 3: Los Atunes y Bonitos refrigerados o congelados, para el consumo humano, deben estar amparadas por un certificado sanitario, expedido por la autoridad sanitaria del país exportador, en el que se haga constar el cumplimiento de los siguientes requisitos:

 $\frac{1}{2} \sum_{i=1}^{n} \sum_{j=1}^{n} \sum_{j=1}^{n} \sum_{$ 

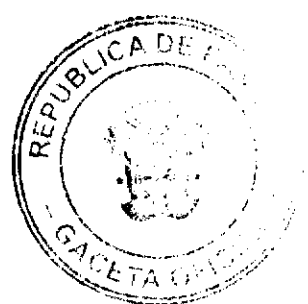

### Oue:

1. Procede de países, zonas y compartimentos libres de enfermedades infectocontagiosas, que afecten a estas especies; el o los establecimientos de donde procede la mercancía, están oficialmente autorizados para la exportación de productos acuícola, por el país exportador y aprobado por la Autoridad Panameña de Seguridad de Alimentos.

2. En el o los países, zonas y compartimentos de origen y/o de procedencia, no se han reportado, durante el año previo a la fecha de embarque, casos de enfermedades infectocontagiosas de impacto económico relacionadas con la especie, tales como:

#### a) Iridovirosis de la Dorada Japonesa

3. Estos Atunes y Bonitos refrigerados o congelados, para el consumo humano, han sido procesados con los principios de aseguramiento de la calidad basado en el sistema HACCP, según el CODIGO SANITARIO PARA LOS ANIMALES ACUATICOS DE LA OIE y el CODEX ALIMENTARIUS DE FAO/OMS.

4. Estos Atunes y Bonitos refrigerados o congelados, para el consumo humano, han sido procesados en un establecimiento autorizado para la exportación por el país exportador y debe proceder de plantas aprobadas por la Autoridad Panameña de Seguridad de Alimentos, o en su defecto reconoce la aprobación de la planta realizada por la Dirección Nacional de Salud Animal del Ministerio de Desarrollo Agropecuario y por el Departamento de Protección de Alimentos del Ministerio de Salud, en base al Articulo 77 del Decreto Ley 11 de 22 de febrero de 2006.

5. Estos alimentos han sido empacados en cajas nuevas o recipientes sellados a prueba de goteo según sea el caso, en las que aparece claramente escrita, la identificación del establecimiento donde fueron producida, el número de autorización otorgado por la autoridad competente además, del número del lote y fecha de cosecha, y que fueron acondicionados para su transporte en recipientes que impidan la salida y dispersión de aguas residuales u otras materias contaminantes.

6. Los contenedores y los vehículos termo refrigerados, han sido precintados (marchamados, flejados) y sellados de manera que dichos sellos solo puedan ser retirados por las autoridades sanitarias respectivas, del país de tránsito y/o destino.

### Artículo 4: Además del certificado sanitario, los embarques de Atunes y Bonitos frescos, refrigerados o congelados, para el consumo humano, deberán estar amparados con la siguiente decumentación comprobatoria, en cada envío:

- a) Copia del formulario de notificación.
- b) Certificado de origen del producto.
- c) Copia de factura comercial del producto.
- d) Pre-declaración de aduanas.

Artículo 6: La Autoridad Panameña de Seguridad de Alimentos se reserva el derecho de tomar las muestras requeridas, por contenedor o embarque o en cualquier punto de la cadena alimentaria, para el análisis y determinación de aditivos o contaminantes, residuos tóxicos, u otros análisis microbiológicos, histopatológicos y/o parasitológicos, según sea el caso.

 $\mathbf{I}$ 

 $\mathbf{H}$ 

Artículo 7: Estos requisitos son exclusivos para la importación de Atunes y Bonitos refrigerados o congelados para el consumo humano, no obstante no exime del cumplimiento de las normas nacionales para su comercialización en el territorio nacional.

### Artículo 8: El presente Resuelto empezará a regir a partir de su firma y deberá ser publicado inmediatamente en la Gaceta Oficial.

FUNDAMENTO DE DERECHO: Decreto Ley 11 de 22 de febrero de 2006.

Ley 23 de 15 de julio de 1997.

COMUNÍQUESE Y CÚMPLASE.

HUMBERTO A. BERMÚDEZ R.

Director Nacional de Normas

para la Importación de Alimentos

**ANSELMO GUERRA M.** 

Secretario General

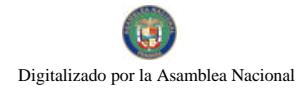

No.26124-A

 $\ddot{t}$ 

### REPÚBLICA DE PANAMÁ

## AUTORIDAD PANAMEÑA DE SEGURIDAD DE ALIMENTOS

#### RESUELTO AUPSA - DINAN-202-2007

### (De 31 de Mayo 2007)

#### "Por medio del cual se emite el Requisito Sanitario para la importación de Bacalao (Gadus spp.), refrigerado o congelado, para el consumo humano."

### EI DIRECTOR NACIONAL DE NORMAS PARA LA IMPORTACIÓN DE ALIMENTOS,

### en uso de sus facultades legales **CONSIDERANDO:**

Que el Decreto Ley 11 de 22 de febrero de 2006 crea la Autoridad Panameña de Seguridad de Alimentos, como entidad rectora del Estado para asegurar el cumplimiento y aplicación de las leyes y reglamentos en materia de seguridad de introducción de alimentos al territorio nacional, bajo criterios estrictamente científicos y técnicos.

Que la Autoridad Panameña de Seguridad de Alimentos tiene como objetivo principal proteger la salud humana, animal y el patrimonio vegetal del país, mediante la aplicación de las medidas sanitarias relacionadas a la introducción de alimentos al territorio nacional.

Que el artículo 38, numeral 1 del Decreto Ley 11 de 22 de febrero de 2006 dicta que es función de la Dirección Nacional de Normas para la Importación de Alimentos, emitir los requisitos sanitarios que deben cumplir los alimentos para su introducción al territorio nacional: en el almacenaje en zonas libres, zona procesadora, importación, tránsito y/o trasbordo.

Que la Autoridad Panameña de Seguridad de Alimentos ha considerado pertinente la emisión de los requisitos, con el fin de complementar los aspectos sanitarios para la importación de Bacalao refrigerado o congelado, para el consumo humano.

Que el país, zona, región o compartimiento, ha sido reconocido como elegible por la Autoridad Panameña de Seguridad de Alimentos, o en su defecto reconoce la elegibilidad etergada por la Dirección Nacional de Salud Animal del Ministerio de Desarrollo Agropecuario, en base al Articulo 77 del decreto ley 11 de 22 de febrero de 2006.

Que este alimento ha sido procesado en plantas autorizadas por la autoridad oficial competente del país exportador y aprobadas por la Autoridad Panameña de Seguridad de Alimentos, o en su defecto reconoce la aprobación de la plantas realizada por la Dirección Nacional de Salud Animal del Ministerio de Desarrollo Agropecuario y por el Departamento de Protección de Alimentos del Ministerio de Salud, en base al Articulo 77 del Decreto Ley 11 de 22 de febrero de 2006.

Que el incumplimiento de las buenas prácticas de manufactura de estes alimentos puede ocasionar la aparición de contaminantes biológicos, químicos o físicos que puedan afectar la salud de los consumidores. Y es responsabilidad de la Autoridad Panameña de Seguridad de Alimentos, verificar que estos contaminantes no sobrepasen los niveles adecuados de protección de la salud humana y animal.

Que la Dirección Nacional de Normas para la Importación de Alimentos, fundamentó la evaluación de riesgo, en la revisión y análisis de las características intrínsecas de cada producto alimenticio, su uso presunto, y los antecedentes de comercialización a nivel nacional e internacional, contemplando los reportes de peligros de los alimentos descritos.

Que los requisitos sanitarios para los alimentos descritos en este resuelto garantizan el nivel adecuado de protección sanitaria y la disminución de los riesgos.

**RESUELVE:** 

Que luego de las consideraciones antes expuestas,

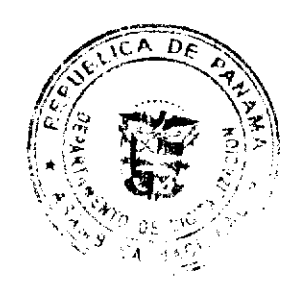

D.F  $\varepsilon_{\text{TA}}$ 

Artículo 1: Emitir los Requisitos Sanitarios para la Importación de Bacalao refrigerado o congelado, para el consumo humano, descrito en las siguientes fracciones del Arancei Nacional de Importación:

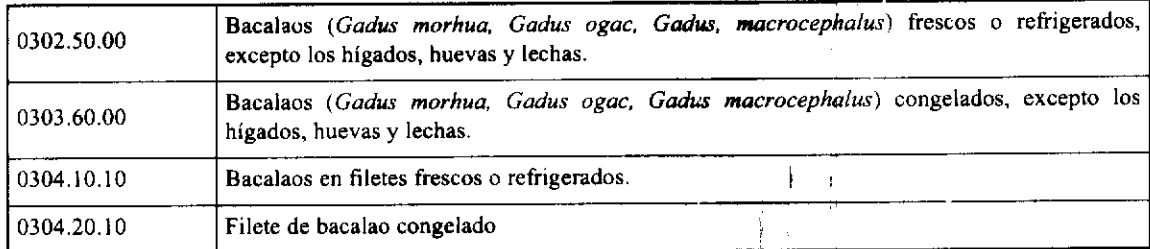

Artículo 2: El importador está obligado a informar a la Autoridad Panameña de Seguridad de Alimentos, a través del Formulario de notificación de importación, manualmente o vía electrónica, con un mínimo de tiempo de 48 horas previo a la llegada del producto al punto de ingreso.

Artículo 3: Los Bacalaos refrigerados o congelados, para el consumo humano, deben estar amparados por un certificado sanitario, expedido por la autoridad sanitaria del país exportador, en el que se haga constar el cumplimiento de los siguientes requisitos:

### Oue:

1. Procede de países, zonas y compartimentos libres de enfermedades infectocontagiosas, que afecten a estas especies; el o los establecimientos de donde procede la mercancía, están oficialmente autorizados para la exportación de productos acuícola, por el país exportador y aprobado por la Autoridad Panameña de Seguridad de Alimentos.

 $\mathbf{L}$ 

- 2. En el o los países, zonas y compartimentos de origen y/o de procedencia, no se han reportado enfermedades infecto transmisibles, durante el año previo a la fecha de embarque.
- 3. Estos Bacalaos refrigerados o congelados, para el consumo humano, han sido procesados con los principios de aseguramiento de la calidad basado en el sistema HACCP, según el CODIGO SANITARIO PARA LOS ANIMALES ACUATICOS DE LA OIE y el CODEX ALIMENTARIUS DE FAO/OMS.
- 4. Estos Bacalaos refrigerados o congelados, para el consumo humano, han sido procesados en un establecimiento autorizado para la exportación por el país exportador y debe proceder de plantas aprobadas por la Autoridad Panameña de Seguridad de Alimentos, o en su defecto reconoce la aprobación de la planta realizada por la Dirección Nacional de Salud Animal del Ministerio de Desarrollo Agropecuario y por el Departamento de Protección de Alimentos del Ministerio de Salud, en base al Articulo 77 del Decreto Ley 11 de 22 de febrero de 2006.
- 5. Estos alimentos han sido empacados en cajas nuevas o recipientes sellados a prueba de goteo según sea el caso, en las que aparece claramente escrita, la identificación del establecimiento donde fueron producida, el número de autorización otorgado por la autoridad competente además, del número del lote y fecha de cosecha, y que fueron acondicionados para su transporte en recipientes que impidan la salida y dispersión de aguas residuales u otras materias contaminantes.
- 6. Los contenedores y los vehículos termo refrigerados, han sido precintados (marchamados, flejados) y sellados de manera que dichos sellos solo puedan ser retirados por las autoridades sanitarias respectivas, del país de tránsito y/o destino

### Artículo 4: Además del certificado sanitario, los embarques de Bacalaos refrigerados o congelados, para el consumo humano, deberán estar amparados con la siguiente documentación comprobatoria, en cada envío:

- a) Copia del formulario de notificación.
- b) Certificado de origen del producto.
- c) Copia de factura comercial del producto.
- d) Pre-declaración de aduanas.

Artículo 6: La Autoridad Panameña de Seguridad de Alimentos se reserva el derecho de tomar las muestras requeridas, por contenedor o embarque o en cualquier punto de la cadena alimentaria, para el análisis y determinación de aditivos o contaminantes, residuos tóxicos, u otros análisis microbiológicos, histopatológicos y/o parasitológicos, según sea el caso.

Artículo 7: Estos requisitos son exclusivos para la importación de Bacalaos refrigerados o congelados, para el consumo humano, no obstante no exime del cumplimiento de las normas nacionales para su comercialización en el territorio nacional.

Artículo 8: El presente Resuelto empezará a regir a partir de su firma y debená ser publicado inmediatamente en la Gaceta Oficial.

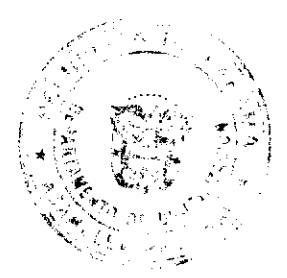

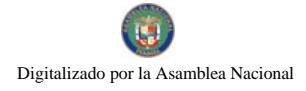

### FUNDAMENTO DE DERECHO: Decreto Ley 11 de 22 de febrero de 2006.

Ley 23 de 15 de julio de 1997.

**COMUNIQUESE Y CÚMPLASE.** 

HUMBERTO A. BERMÚDEZ R.

Director Nacional de Normas

para la Importación de Alimentos

**ANSELMO GUERRA M.** 

Secretario General

## REPUBLICA DE PANAMA

## PROVINCIA DE CHIRIQUI

### CONCEJO MUNICIPAL DEL DISTRITO DE GUALACA

### ACTERDO Nº. 06.2008

## DEL 22 DE ABRIL DEL 2008

## POR MEDIO DEL CUAL SE FIJAN LOS IMPUESTOS A LA EMPRESA BONTEX, S.A., A FIN DE QUE INICIEN LAS OBRAS DE CONSTRUCCION DE LA HIDROELECTRICA GUALACA.

## EL CONCEJO MUNICIPAL DEL DISTRITO DE GUALACA, EN USO DE SUS FACULTADES LEGALES Y

### **CONSIDERANDO**

Que la empresa BONTEX, S.A., inicio gestiones con el Municipio de Gualaca, desde e: 15 de septiembre del 2007, a fin de iniciar los trabajos de construcción de la Hidroeléctrica de Gualaca, la cual será construida en la planicie existente entre los ríos Chiriquí y Estí, en las proximidades de la ciudad de Gualaca, en la margen del río Chiriquí.

Que la empresa BONTEX, S.A., necesita efectuar extracción de materiales y una serie de edificaciones y reedificaciones, con el propósito de llevar a cabo la construcción de la Hidroeléctrica de Gualaca, actividades estas que deben ser gravadas por el Municipio del Distrito de Gualaca, de conformidad al régimen tributario municipal.

Que el 20 de noviembre de 2007, el Alcalde Municipal del Distrito de Gualaca, José Luis Candanedo G., en conjunto con el Presidente del Concejo, el Honorable Representante Luis Manuel Estribi, le remiten nota al Ingeniero Jacinto Donoso, representante de BONTEX, S.A.,

en la cual le comunican su anuencia a efectuar los tramites legales correspondientes para determinar los impuestos con los cuales debían ser gravada dicha empresa con motivo de la construcción de la Hidroeléctrica de Gualaca, expresándoles igualmente que ante las situación económica precaria por la cual a través del Municipio de Gualaca, solicitan un adelanto de B/.50,000.00, los cuales serán deducidos del monto total a pagar en concepto de impuestos, los cuales no se podrán determinar hasta tanto la citada empresa BONTEX, S.A., no suministren el plano del diseño final del Proyecto Hidroeléctrico Gualaca.

Que el 11 de diciembre de 2007, el señor MOISES BARRAZA BOZZI, representante de BONTEX, S.A., remite nota tanto al Concejo Municipal del Distrito de Gualaca, como al Alcalde Municipal del Distrito de Gualaca, en donde expresa su aceptación en cuanto a efectuar la entrega de los CINCUENTA MIL BALBOAS (B/.50,000.00), al Municipio de Gualaca, en concepto de adelanto de la suma impositiva global por extracción de mineral no metálico, edificación y reedificación, que se determine como la totalidad del impuesto que BONTEX, S.A., deberá pagar por la construcción de la Hidroelectrica Gualaca.

Que el 28 de marzo de 2008, Reginaldo Gibbons, representante de BONTEX, S.A., remite el proyecto final de la Hidroeléctrica Gualaca, con toda la documentación necesaria (planos, principales cantidades de la obra, estimación de los impuestos municipales, cronogramas de pagos y los compromisos de obras sociales) al Concejo Municipal del Distrito de Gualaca, a fin de que se considerada su propuesta, oferta esta que fue modificada y replanteada nuevamente por la citada empresa el 15 de abril de 2008, el Concejo Municipal del Distrito de Gualaca.

Que el Proyecto de Hidroeléctrica Gualaca, produce una serie de beneficios ambientales, toda vez, que elimina los problemas de erosión e inundación a lo largo del cauce del Río Estí y aumenta la superficie forestal, además se favorecerán varias comunidades del Distrito de Gualaca, cor diversas obras sociales en provecho y utilidad de sus habitantes suministrando una adecuación y extensión al acueducto, donación de equipo medico y mobiliario al centro de

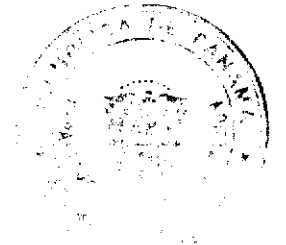

 $7.06<sub>0</sub>$ 

 $18$ 

salud de Gualaca, y la construcción de puentes y caminos....

#### **ACUERDAN:**

ARTICULO PRIMERO: Autorizar a la empresa BONTEX, S.A., a realizar el Proyecto Hidroeléctrico de Gualaca, el cual será construido en la planicie existente entre los ríos Chiriquí y Estí, en el Distrito de Gualaca, al margen del Río Chiriquí y el cual se basa en la instalación de 25 MW de capacidad de potencia, cuyas principales cantidades de obra son las siguientes:

- a), volumen de relleno de 400,000 metros cúbicos;
- b). Volumen de hormigón de la casa de maquinas de 20,000.00 metros cúbicos,
- c). Capacidad instalada de 25MW;
- d) Edificación y reedifición de obras estructurales de construcción por un valor de B/.7,700.00;

e). Extracción de materiales no metálicos para uso en las obras de la construcción de 400,000 metros cúbicos.

ARTICULOS SEGUNDO: Establecer un impuesto global por la suma de TRESCIENTOS CINCUENTA Y CUATRO MIL BALBOAS (B/.354,000.00) por las obras de edificación, reedificación y extraçción de materiales no metálicos, a la empresa BONTEX, S.A., a fin de que desarrolle el Proyecto Hidroeléctrico Gualaça. El impuesto global establecido se fijo de conformidad a los planos del Proyecto que se presentaron ante el Concejo Municipal del Distrito de Gualaca, el 28 de marzo del 2008 y que se detallan y desglosan a continuación:

- a) Impuesto de construcción (construcción y reedificaciones).................B/.154,000.00;
- 

Este impuesto global establecido por el Concejo Municipal del Distrito de Gualaca, no estará sujeto a variación o ajuste alguna, estableciéndose taxativamente que dicho impuesto solamente incluye las obras de edificación y reedificación y las de extracción de materiales no metálicos debidamente presentados con el proyecto el 28 de marzo del 2008. Cualquier construcción, edificación o reedificación y extracción de materiales metálicos o no metálicos que no se encuentren dentro del proyecto que ha sido presentado ante el Concejo Municipal del Distrito de Gualaca, en la fecha antes señalada, serán tasadas de conformidad a los tributos municipales existentes al momento en que se desarrollan tales actividades.

ARTICULOS TERCERO: Disponer que el impuesto global por la suma de TRESCIENTOS CINCUENTA Y CUATRO MIL BALBOAS (B/.354,000.00) sea forma y en el plazo aquí determinado:

- a) Un primer abono por la suma de Cincuenta mil Balboas (B/.50,000.00), el cual fue debidamente consignado por la empresa BONTEX, S.A., en el mes de diciembre del 2007, al Concejo Municipal del Distrito de Gualaca.
- b) b) Un segundo pago por la suma de Ciento Cincuenta y Dos Mil Balboas (B/.152,000.00), a mas tardar el 31 de mayo del 2008, siempre y cuando se haya expedido el permiso de construcción por parte del Municipio de Gualaca, del Proyecto Hidroeléctrice Gualaca.
- c) c). La diferencia es decir Ciento Cincuenta y dos mil balboas (B/.152,000.00) deberán ser pagados mensualmente, en pagos de veintiún mil setecientos catorce balboas (B/.21,714.00), a mas tardar la ultima semana de los meses de junio, julio, agosto, septiembre, octubre y noviembre de 2008 y un ultimo pago por la suma de veintiún mil setecientos dieciséis balboas (B/.21,716.00), a mas tardar el 30 de diciembre de 2008,

Todos los pagos deben ser debidamente consignados por BONTEX, S.A., en la Tesorería Municipal del Distrito de Gualaca.

ARTICULO CUARTO: EL CONCEJO MUNICIPAL DE GUALACA, dispone que este impuesto que pagara la EMPRESA BONTEX, S.A. es solo por la construcción del PROYECTO HIDROELECTRICO GUALACA, y queda establecido que para futuras construcciones quedaran sujetas mediante lo que establecen el REGIMEN IMPOSITIVO vigente.

ARTICULO QUINTO: BONTEX, S.A., además del obligarse a pagar el impuesto globa' fijado en el artículo segundo del presente ACUERDO, por los trabajos de construcción y extracción de materiales en el Proyecto Hidroeléctrico Gualaca, se compromete con el Concejo Municipal del Distrito de Gualaca, a efectuar las siguientes obras de interés social en el Distrito:

- a) Trabajos de construcción en conjunto con el IDAAN de las mejoras necesarias que requiere el Acueducto de Gualaca, para normalizar el suministro de agua potable a la población de Gualaca. La responsabilidad técnica y operativa de las obras y trabajos a realizar serán del IDAAN.,
- b) Trabajos de extensión del Acueducto de Gualaca en conjunto con el IDAAN, para suplir de agua a los pobladores de Higuerón y alrededores, según el plano desarrollado por el IDDAN. La responsabilidad del manejo de la población y la obtención de los permisos relacionados con estas obras serán del Municipio de Gualaca y del IDAAN

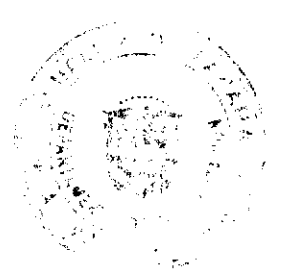

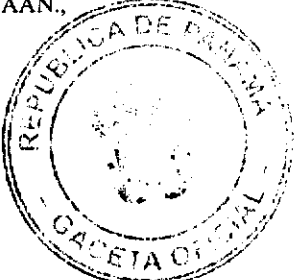

- c) Suministros de Equipos médicos a ser utilizados en el servício de urgencias del Centro de Salud de Gualaca, así como de mobiliarios de Oficina, según las necesidades y requerimientos de dicha Institución.,
- d) Donación de DIEZ MIL BALBOAS (B/.10,000.00), a cada una de las Juntas Comunales de los cinco corregimientos del Distrito de Gualaca, para ser utilizados en la implementación de obras sociales. Las Juntas Comunales de cada corregimiento serán los responsables de la buena administración de los dineros donados a fin de que efectivamente sean utilizados en obras sociaies en beneficio de la comunidad. La donación de los DIEZ MIL BALBOAS (B/.10,000.00), a cada una de las Juntas Comunales de los cinco corregimientos del Distrito de Gualaca, serán realizadas por BONTEX, S.A., dos meses después de expedido el permiso de construcción de! Proyecto Hidroeléctrico de Gualaca.,
- e) Donación de TREINTA MIL BALBOAS (B/.30,000.00) al Municipio de Gualaca, para ser utilizados en mejoras al vertedero municipal de Gualaca. La donación de los TREINTA MIL BALBOAS (B/ 30,000.00), al Municipio de Gualaca, serán realizadas por BONTEX, S.A., un mes después de expedido el permiso de Construccion del Proyecto Hidroeléctrico Gualaca..
- f) Construcción de 3 (tres) puente sobre el canal de conducción del Proyecto Hidroeléctrico de Gualaca, según los planos de diseño presentados al Municipio de Gualaca.

ARTICULO SEXTO: Coordinar con el Departamento de Ingeniería Municipal del Distrito de Gualaca, a fin de que una vez BONTEX, S.A., haya cumplido con todos los requistos legales exigidos por dicho Departamento para la construcción, edificación y reedificación de todas las infraestructuras establecidas en el Proyecto de Hidroeléctrica Gualaca, se proceda de forma inmediata a la expedición del respectivo Permiso de Construcción.

ARTICULO SEPTIMO: Coordinar con la Alcaldía Municipal del Distrito de Gualaca, la emisión del permiso correspondiente a BONTEX, S.A., a fin de se procedan a efectuar la extracción de los 400,000 metros cúbicos de minerales no metálicos una vez se cumpla con todos ios requisitos establecidos por la ley.

ARTICULO OCTAVO: Este acuerdo comenzará a regir a partir de la fecha de su promulgaciór, en la Gaceta Oficial.

Dado en el Salón de sesiones del Honorable Concejo Municipal del Distrito de Gualaca, a los veintidós (22) días del mes de abril de dos mil ocho (2008).

#### H.R. LUIS MANUEL ESTRIBI

PRESIDENTE DEL CONCEJO MUNICIPAL DEL DISTRITO DE GUALACA,

HR. LETICIA O. DE RODRIGUEZ,

CORREGIMIENTO DE GUALACA.

H.R. ELIECER GUERRA S.

CORREGIMIENTO DE PAJA DE SOMBRERO,

## **H.R. ESTERAN MADRID**

CORREGIMIENTO DE RINCON,

## **H.R. JORGE RODY CORTEZ**

CORREGIMIENTO DE HORNITO.

## SR. MOHAMED ACOSTA

SECRETARIO DEL CONCEJO MUNICIPAL DE GUALACA

## DISTRITO DE ARRAIJÁN

**CONSEJO MUNICIPAL** 

#### **ACUERDO Nº 38**

#### (De 1<sup>o</sup> de julio de 2008)

"Por el cual se decreta la segregación y adjudicación definitiva a título de compra venta, de un lote de terreno que forma parte de la Finca Municipal Nº 4375 inscrita en el Registro Fúblico al Tomo 99, Folio 142, Sección de la Propiedad, Provincia de Panamá, a favor de MANUEL DE LA CRUZ NUÑEZ".

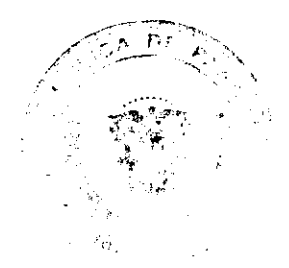

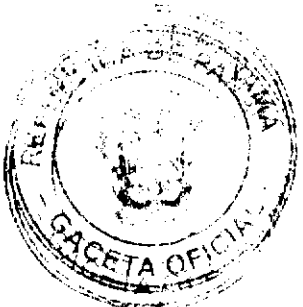

# EL HONORABLE CONSEJO MUNICIPAL DEL DISTRITO DE ARRAIJÁN, EN USO DE SUS FACULTADES **LEGALES.**

### **CONSIDERANDO:**

- · Que el ciudadano MANUEL DEL CARMEN DE LA CRUZ NUNEZ, varón, panameño, casado, mayor de edad, portador de la cédula de identidad personal Nº 8-114-745, na solicitado a este Municipio mediante memorial fechado 21 de abril de 2008, la adjudicación definitiva a título de compra venta de un lote de terreno con una superficie de NOVECIENTOS CINCUENTA Y OCHO METROS CUADRADOS CON SIEITE MEL CUATROCIENTO CUARENTA Y SIETE MILIMETROS (958.7447 M2), que forma parte de la Finca Nº 4375, inscrita en el Registro Público al Tomo 99, Folio 142, Sección de la Propiedad, Provincia de Panamá, de propiedad del Municipio de Arraiján, localizada en el Corregimiento Cabecera.
- Que el lote de terreno mencionado se encuentra localizado dentro de los siguientes linderos y medidas: NORTE: Rogelio Arosemena y mide 31.22 mts. SUR: Servidumbre y mide 29.27 mts. ESTE: Aura Carcia y mide 23.31 mts. OESTE: Alejandro Estrada y mide 23.58 Mts., descrito en el Plano Nº 80-30981, fechado e 24 de agosto de 1976.
- Oue el solicitante ha cumplido con todos los requisitos que exige los Acuerdos que rigen la materia sobre venta de tierras municipales y ha cancelado la suma MIL SEISCIENTOS DIECISEIS BALBOAS CON OCHENTA Y SIETE CENTESIMOS (B/.1.616.87) precio pactado en el Contrato de Adjudicación Provisional Nº 008-08, fechado 16 de mayo de 2008, según Recibo Nº 43426, fechado 16 de mayo de 2008, de la Tesorería Municipal de Arraiján (Dirección de Ingeniería).
- · Que es competencia de este Concejo decretar la venta de bienes municipales, según lo establecido en el Artículo 99 de la Ley 106 de 8 de Octubre de 1973, modificada por la Ley 52 del 12 de diciembre de 1984, y según el procedimiento establecido en los Acuerdos Municipales que rige la materia.

### **ACUERDA:**

ARTÍCULO PRIMERO: Adjudicar definitivamente a título de Compra -Venta a favor de MANUEL DEL CARMEN DE LA CRUZ NUÑEZ, portador de la cédula de identidad personal Nº 8-114-745, un lote de terreno con una superfície de NOVECIENTOS CINCUENTA Y OCHO METROS CUADRADOS CON SIETE MIL CUATROCIENTOS CUARENTA Y SIETE MILÍMETROS (958.7447 M2), que forma parte de la Finca Nº 4375, inscrita en el Registro Público al Tomo 99, Folio 142, Sección de la Propiedad, Provincia de Panamá, de propiedad del Municipio de Arraiján, localizada en el Corregimiento Cabecera, cuyo precio de venta, medidas, linderos y oemás detalles se mencionan en la parte motiva de este Acuerdo.

ARTÍCULO SEGUNDO: Ordénese la segregación del lote en mención y facúltese a el Alcalde y al Tesorero Municipal para que procedan a la formalización de la venta decretada y suscriban la escritura correspondiente.

FUNDAMENTO DE DERECHO: Acuerdo Municipal Nº 22 de 01 de junio de 2004.

ARTÍCULO TERCERO: este Acuerdo comenzará a regir a partir de su promulgación y nublicación en la Gaceta Oficial

DADO EN LA SALA DE SESIONES DEL CONSEJO MUNICIPAL DEL DISTRITO DE ARRAIJÁN, AL PRIMER (1) DIA DEL MES DE JULIO DE DOS MIL OCHO (2008).

H.C. SANDRA RANGEL DE SANCHEZ

**PRESIDENTA** 

H.C. ROLLYNS RODRIGUEZ T.

**VICEPRESIDENTE** 

LICDA. XIOMARA GONZALEZ D.

**SECRETARIA** 

# REPÚBLICA DE PANAMÁ, PROVINCIA DE PANAMÁ

# ALCALDÍA MUNICIPAL DE ARRAIJÁN, 1 DE JULIO DE 2008

### SANCIONADO

# LICDO. DAVID E. CÁCERES CASTILLO

 $\mathbf{I}$ 

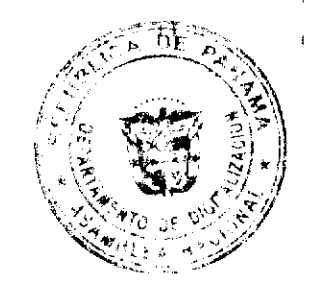

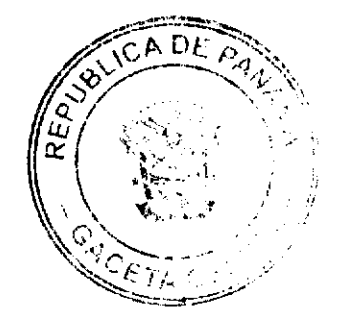

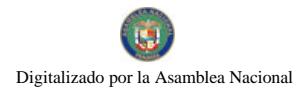

Nn 26124-A

#### Ganeta Oficial Digital, viernes 12 de sentiez-bre de 2008

# **ALCALDE**

## EJECÚTESE Y CÚMPLASE

## **ACUERDO MUNICIPAL No. 8**

### DEL 11 DE MARZO DE 2005

## POR MEDIO DEL CUAL EL HONORABLE CONCEJO MUNICIPAL DE PEDASÍ, MODIFICA EL ARTÍCULO 1.1.2.8.04 QUE CORRESPONDE A EDIFICACIONES Y REEDIFICACIONES EN EL REGIMEN **IMPOSITIVO**

## **CONSIDERANDO**

1-Que el Régimen Impositivo no estableció, el impuesto a cobrar de acuerdo al valor de las construcciones.

2-Que se hace necesario modificar dicho renglón.

3-Por lo antes expuesto y no habiendo más que agregar.

## **ACUERDA**

÷,

1-MODIFICAR el Régimen Impositivo y es ablecer el cobro de la siguiente manera:

A-1% de las construcciones que sobrepasen de B/. 10,000.00

B-Las construcciones menos de B/. 10,000.00 pagarán 0.25 centavos por metro cuadrado

C-Las Reedificaciones pagarán 0.15 centavos por metro cuadrado

D-Las construcciones misceláneas pagarán 0.15 centavos por metro ci adrado.

2-Este acuerdo comenzará a regir a partir de su promulgación.

3-Enviar copia de este acuerdo a Contraloría, Alcaldía, Tesorería y a la Gaceta Oficial

Dado y aprobado en el Honorable Concejo Municipal de Pedasí, a los 11 días del mes de marzo de 2005.

NOTIFIQUESE Y CUMPLASE

H.R.FRANKLIN O. BALLESTEROS H.R. DIÓGENES JIMENÉZ O.

PRESIDENTE DEL CONCEJO VICEPRESIDENTE

GISELA L. MADRID C. H.R. BLANCA DE BARAHONA

**SECRETARIA** 

H.R.ARCELIO RAMIREZ V. H.R.RICAURTE BARAHONA

SANCIONADO, EJECUTE SE Y CUMPLASE

PLINIO A. GARCÍA M.

ALCALDE DEL DISTRITO

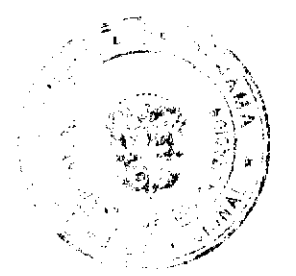